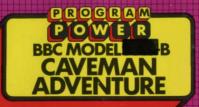

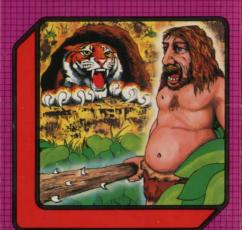

## PROGRAM POWER

"PROGRAM POWER" is the software trademark of Micro Power Ltd. As one of the largest independent software houses in the U.K. we are able to offer a continuously expanding software range. Micro Power are also involved in all other aspects of Micro Computing, ensuring high quality products and expert support services for our customers.

The following B.B.C. programs are also available:—

Swoop (B); Alien Destroyers (B);
Galactic Commander (B); Timetrek (B);
Laser Command (B); Spacemaze (B);
Moonraider (B); Astro Navigator (B);
Maze Invaders (B); Startrek; Chess (B); Chess;
Footer (B); Adventure; Cowboy Shootout (B);
Munchyman; Seek; Eldorado Gold (B);
Roulette (B); Reversi 1; Reversi 2 (B);
Cat & Mouse; Mastermind; Gomoku;
Hell Driver (B); Croaker (B); Disassembler; Filer;
Micro Budget; Constellation (B); Where (B);
World Geography (B); Junior Maths Pack (B).

(The programs marked with a B require a Model B or 32 K Model A. The remainder will run in either model)

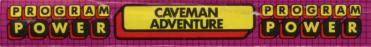

## MICRO POWER LTD

8/8a Regent Street, Chapel Allerton, Leeds LS7 4PE Telephone 0532 683186 or 696343